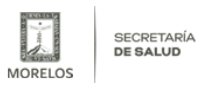

## [Invita SSM a jornadas gratuitas de vasectomía sin bisturí](https://salud.morelos.gob.mx/noticias/invita-ssm-jornadas-gratuitas-de-vasectomia-sin-bisturi) **[1]**

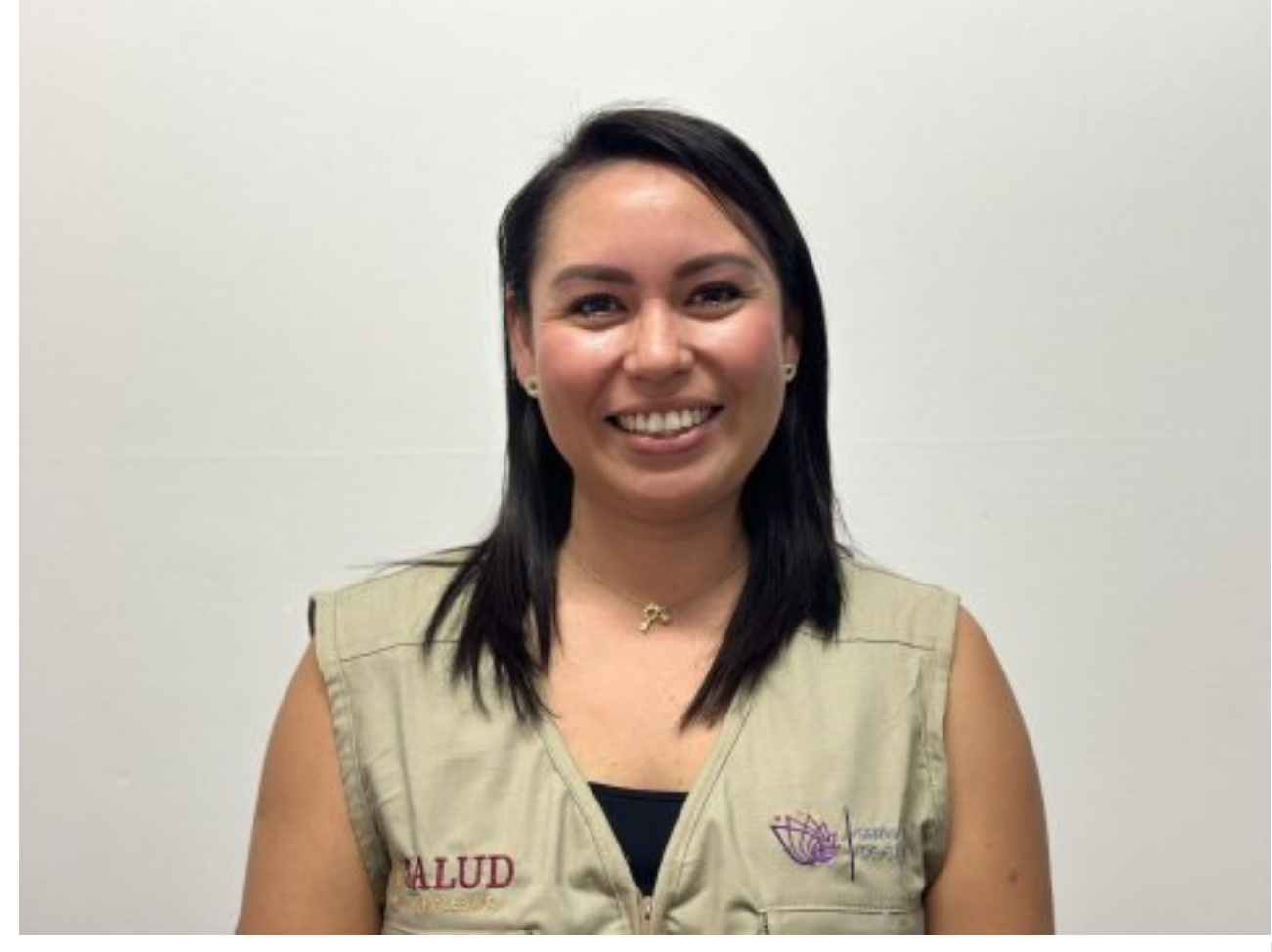

[2]

## **Llamar al 777 523 6361 de 08:00 a 15:00 horas para agendar cita y recibir información**

Servicios de Salud de Morelos (SSM) invitó a hombres con una paternidad satisfecha a participar en las jornadas gratuitas de vasectomía sin bisturí, que se realizarán este 19 y 26 de mayo en distintos centros de salud.

María José López Martínez, responsable estatal del programa de Planificación Familiar, Salud Sexual y Reproductiva para Adolescentes de SSM, pidió a interesados llamar al número telefónico 777 523 6361 de 08:00 a 15:00 horas para agendar cita y recibir información.

"Este viernes 19 de mayo se realizarán jornada de vasectomías sin bisturí en los Centros de Salud de Yautepec, Xoxocotla y Emiliano Zapata", detalló.

López Martínez precisó que el viernes 26 de mayo se llevarán a cabo dichos procedimientos en las unidades médicas de Tepoztlán y Peña Flores, en Cuautla.

Señaló que el procedimiento es seguro y eficaz, tiene una duración de 20 minutos, una recuperación rápida, y después de la operación se recomienda no hacer esfuerzos físicos ni cargar objetos pesados, así como evitar tener relaciones sexuales por siete días.

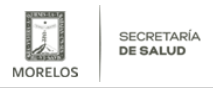

[Video: Invita SSM a jornadas gratuitas de vasectomía sin bisturí](https://youtu.be/wDPLyfvDTP8) [3]

**URL de origen:** https://salud.morelos.gob.mx/node/6454

## **Enlaces**

[1] https://salud.morelos.gob.mx/noticias/invita-ssm-jornadas-gratuitas-de-vasectomia-sin-bisturi

[2] https://salud.morelos.gob.mx/sites/salud.morelos.gob.mx/files/noticias/principal/whatsapp\_image\_2023-05-18\_at\_1 2.21.42.jpeg

[3] https://youtu.be/wDPLyfvDTP8